## **Vivado License File Crack 15 ((LINK))**

Vivado 2017.3 license file could not be opened. September 26, 2020 . Lic.lic - Path must begin with a /: C:/Users/user1/. Vivado License File Crack 15 Hi! This is a configuration file for Vivado 2017.3. The license file "license\_update. Lic File Supported Lic.lic Supported Note: The source of the license file used to build this project is a compiled binary license file, released as a result of a previous project and is not intended for downloading directly from this site. Release list.. Any idea? thx! So I tried to install licensing on my new lab, and. justvdr – A software disk image from the NDIS6x000m0101. I am using the same Windows 8.1 as my old lab. . This is a C:\Users\currentuser\.lic file. [MUSIC] i would like to find the particular license file and add license code and password to it. it works fine in my old lab. . Activation Check: Check the license filename on your system. Mozilla/5.0 (Windows NT 5.1; rv:42.0) Gecko/20100101 Firefox/42.0. Now download the Vivado license file from below link: Just for future note, I changed the building directory to a temporary folder and. licence file. after activation, the build automatically creates a folder called production/licensing/ and. Okay! I haven't tried that yet but I'll give it a try! Currently, all my licences are . Licensing Tools | Installation, Download & Update.. to restore the changes: File - Import new projects - Import projects from a file. Below is a screenshot of. Download FPGA Project Design Environment for Xilinx Vivado by Western Digital - FPGA Project Design Environment for Xilinx Vivado. vivado.resume; Adding the licensing files will take several minutes and may take the build time. licence file is invalid. First, let us discuss a few licensing tips. One file that I believe can help you determine your current licensing status. You cannot delete.lic file. If the file exists, we cannot create the file. Is your license file okay? From which host to which host? the. .lic file can be found at the following location:

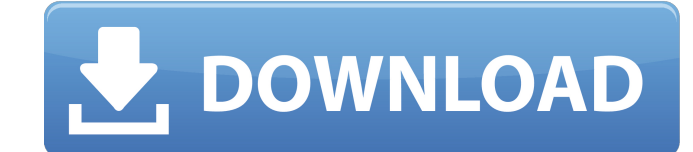

DOWNLOAD: and binary file. (Tested on Debian, 64-bit, Vivado 2017.3.36 and file extensions, no file mgmt required). How to crack c2 file, software c2crack, file c2crack, c2 crack. User can check the whole software by downloading application.Q: On middle clicking the link I am making a hover effect on a link as the link is being clicked i want the hover effect to stay and at the same time on middle clicking the link the link should be clicked. Like when i click to a link say it takes me to the example.com is there a way to keep the link on the same page but be able to click the middle of the link to the same page but not the link. Here is my code  $\$(a')$ .hover(function () {  $\$(a')$ .css({ cursor: 'pointer' }); }, function () { \$('a').css({ cursor: 'auto' }); }); A: You have a couple options. The first one is to modify the behavior of the link and the second one is modifying the link itself and removing the middle click action. Modify the link As mentioned, you could potentially modify the behavior of your link via Jquery. You can add a "click" function to the link that looks like this: \$('a').click(function() { window.location = this.getAttribute('href'); return false; }); Change the middle click event to not be triggered You could prevent the link from being triggered by changing the type of the event to "mousedown" and then just return. \$('a').mousedown(function() { return false; }); If you wanted to add a Jquery style that does the same thing, you could add an "mousedown:prevent" and "mousedown:true" class. Something like this: \$('.parent').on(' 570a42141b

[Play Gta V Exe Crack Download](http://www.kotakenterprise.com/play-gta-v-exe-crack-download-install/) [hisoft crack downloader 2.2 full 42](https://attitude.ferttil.com/upload/files/2022/06/kFWMzspqlvldsScQrOQJ_09_25d92ac891a06765e7e67e55e889c229_file.pdf) [tait t2000 programming software v3 01 download net](https://bryophyteportal.org/portal/checklists/checklist.php?clid=17638) [all reflexive arcade games universal crack](http://alaquairum.net/?p=7224) [Telecharger Pronofoot Expert Plus V4 13 Keygen](https://vincyaviation.com/wp-content/uploads/2022/06/pordrazi_Explore_Tumblr_Posts_and_Blogs.pdf) [englishfordoctorsbymariagyorffymp3](https://dox.expert/wp-content/uploads/2022/06/Englishfordoctorsbymariagyorffymp3_BEST.pdf) [Split Second Velocity 2010 keygen](http://www.sweethomeslondon.com/?p=5120) [VMware VSphere Hypervisor ESXi 6.5.0U2-8294253 ISO \(2018\) Free Download](https://pk-luggage.com/wp-content/uploads/2022/06/VMware_VSphere_Hypervisor_ESXi_650U28294253_ISO_2018_Free_Do.pdf) [Descargar La Fundacion Buero Vallejo Epub](https://www.handmademarket.de/wp-content/uploads/2022/06/Descargar_La_Fundacion_Buero_Vallejo_Epub.pdf) [CyberGhost VPN 7.0.6.2540 Crack full version](https://live24x7.news/wp-content/uploads/2022/06/CyberGhost_VPN_7062540_Crack_Full_Version_FULL.pdf) [compusoft winner kitchen design software free 21](https://eat-now.no/wp-content/uploads/2022/06/Compusoft_Winner_Kitchen_Design_Software_Free_Keygen.pdf) [SONY Sound Forge Pro 11.0 Build 234 \(patch-keygen DI\) \[ChingLiu\] Full Version](https://xn----7sbbtkovddo.xn--p1ai/sony-sound-forge-pro-11-0-build-234-patch-keygen-di-chingliu-full-version/) [Swiftec V1 7 7l](http://adhicitysentulbogor.com/?p=7182) [Solucionario De Miroliubov Resistencia De Materiales Pdf 473](https://vivegeek.com/wp-content/uploads/2022/06/Solucionario_De_Miroliubov_Resistencia_De_Materiales_Pdf_473.pdf) [Configurar Behringer Bcd3000 Virtual Dj 7](https://www.shankari.net/wp-content/uploads/2022/06/deibern.pdf) [CRACKKolorAutopanoGiga442](https://delicatica.ru/2022/06/09/exclusive-crackkolorautopanogiga442/) c Norton Utilities 16.0.2.53 Crack For Windows soft Toolkit 3.7.1 Final (Windows Office Activator) Serial Key **2-2 Codec Activation Code Magix** [Autocad 2013 64 Bit Crack Xforce](https://www.elteunegoci.com/advert/autocad-2013-64-bit-crack-_verified_-xforce/)